# <span id="page-0-0"></span>**Extract Coadded and Grouped Nth−Order Source & Background Spectra and ARFs**

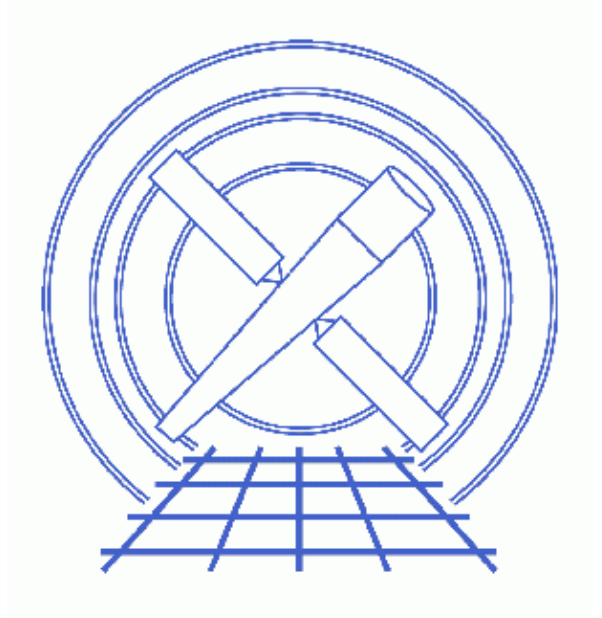

**CIAO 3.4 Science Threads**

## **Table of Contents**

- *[Get Started](#page-2-0)*
- *[Downloading add\\_grating\\_orders](#page-3-0)*
- *[Run add\\_grating\\_orders](#page-3-1)*
- *[Summary](#page-4-0)*
- *Parameter files:*
	- ♦ [add\\_grating\\_orders](#page-4-1)
- *[History](#page-4-2)*

## **Extract Coadded and Grouped Nth−Order Source & Background Spectra and ARFs**

*CIAO 3.4 Science Threads*

### **Overview**

*Last Update:* 1 Dec 2006 − reviewed for CIAO 3.4: no changes

#### *Synopsis:*

add grating orders is a script which lets the user add up positive and negative diffraction orders of a given grating spectrum, and their associated ARFs. The output spectrum can be grouped if desired.

#### *Purpose:*

To generate and group a coadded positive and negative order grating spectrum (for both source and background) and the associated ARF.

#### *Read this thread if:*

you are working with ACIS/HETG, ACIS/LETG, or HRC/LETG observational data and would like to add the grating orders.

#### *Related Links:*

• [Analysis Guide for Chandra High Resolution Spectroscopy](http://space.mit.edu/ASC/analysis/AGfCHRS/AGfCHRS.html): an in-depth discussion of grating analysis.

*Proceed to th[e HTML](#page-2-0) or hardcopy (PDF[: A4 | letter\)](#page-0-0) version of the thread.*

### <span id="page-2-0"></span>**Get Started**

*Sample ObsID used:* 459 (HETG/ACIS−S, 3C 273)

#### *File types needed:* pha2

This thread assumes that you have created positive and negative grating ARFs for your dataset. This process is illustrated in the threads for building ACIS/HETG, ACIS/LETG, HRC−S/LETG, or HRC−I/LETG ARFs.

The data to be combined must have been taken with the same instrumental configuration:

• ACIS−HETG−HEG

• ACIS−HETG−MEG

Extract Coadded and Grouped Nth−Order Source & Background Spectra and ARFs 3

- ACIS−LETG−LEG
- HRC−LETG−LEG

### <span id="page-3-0"></span>**Downloading add\_grating\_orders**

The most recent version of add\_grating\_orders is 2.2 (22 May 2001):

```
unix% grep version_ `which add_grating_orders`
version_str="2.2"
version_date="22 May 2001"
```
*Please check that you are using the most recent version before continuing.* If you do not have the script installed or need to update to a newer version, please refer to the Scripts page.

### <span id="page-3-1"></span>**Run add\_grating\_orders**

The script executes the following tools in order:

- 1. dmtype2split: to split the PHA2 spectrum into two temporary positive and negative order spectra with PHA1−like format.
- 2. dmtcalc: to rename columns in the two temporary PHA1 files, and to build two temporary single−order ARFs with renamed columns.
- 3. dmpaste: to merge the two temporary PHA1 spectra and ARFs. gspec
- 4. dmtcalc: to add together positive and negative spectra and ARFs.
- 5. dmcopy: to build a final coadded spectrum (with a PHA1−like format) and a coadded ARF.
- 6. dmgroup: to group the coadded positive and negative order spectrum (if needed).

In this example, we build coadded 1st−order source and background MEG spectra and a 1st−order ARF. Then the source spectrum is grouped by a factor of 10 (to learn more about the several options for  $qtype$ , see ahelp dmgroup. Note that the ``ADAPTIVE'' grouping may take a long time on large PHA files):

```
unix% punlearn add grating orders
unix% pset add_grating_orders pha2=acisf00459N002_pha2.fits
unix% pset add_grating_orders order=1
unix% pset add_grating_orders garm=MEG
unix% pset add_grating_orders garfm=acisf00459MEG_−1_garf.fits
unix% pset add grating orders garfp=acisf00459MEG 1 garf.fits
unix% pset add grating orders gtype=BIN
unix% pset add_grating_orders gspec=10
unix% pset add_grating_orders root=459
unix% add_grating_orders
Input PHA2 spectrum (acisf00459N002_pha2.fits): 
Order of the grating spectra to extract and add together (1): 
Grating Arm (HEG, MEG or LEG) (MEG): 
Negative order grating ARF (acisf00459MEG_−1_garf.fits): 
Positive order grating ARF (acisf00459MEG_1_garf.fits): 
Root name for output files (459): 
Input pha2 file is: acisf00459N002_pha2.fits
Using MEG grating ARF order 1: acisf00459MEG_−1_garf.fits
Using MEG grating ARF order 1: acisf00459MEG_1_garf.fits
The root filename for the output file is: 459
```
The coadded, grouped output spectrum is named 459\_MEG\_1\_BIN10.pha The coadded Effective Area is named 459\_MEG\_1.arf

The content of the parameter file may be checked using plist add grating orders.

## <span id="page-4-0"></span>**Summary**

The thread is now complete. The coadded 1st−order spectra are contained in the PHA1−like file named 459\_MEG\_1\_BIN10.pha; the coadded +/− 1st order ARF is named 459\_MEG\_1.arf.

To fit this data in *Sherpa*:

```
sherpa> data 459 MEG 1 BIN10.pha
sherpa> rsp[arfname](,459_MEG_1.arf,)
sherpa> instrument = arfname
```
See the Fitting PHA Data with Multi−Component Source Models thread for more information.

<span id="page-4-1"></span>Parameters for /home/username/cxcds\_param/add\_grating\_orders.par

```
 pha2 = acisf00459N002_pha2.fits Input PHA2 spectrum
   order = 1 Order of the grating spectra to extract and add together
   garm = MEG Grating Arm (HEG, MEG or LEG)
   garfm = acisf00459MEG_−1_garf.fits Negative order grating ARF
   garfp = acisf00459MEG_1_garf.fits Positive order grating ARF
  root = 459 Root name for output files
  (gtype = BIN) Spectrum grouping type
  (gspec = 10) Spectrum grouping specs (NONE,10,etc)
 (clobber = no) Clobber existing output files?
 (verbose = 0) Debug Level(0−5)
  (mod = q1)
```
### <span id="page-4-2"></span>**History**

14 Dec 2004 updated for CIAO 3.2: created [Downloading add\\_grating\\_orders section](#page-3-0)

06 Dec 2005 reviewed for CIAO 3.3: no changes

01 Dec 2006 reviewed for CIAO 3.4: no changes

URL[: http://cxc.harvard.edu/ciao/threads/add\\_grating\\_orders/](http://cxc.harvard.edu/ciao/threads/add_grating_orders/) Last modified: 1 Dec 2006